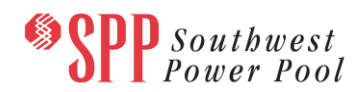

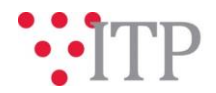

## **2021 ITP Draft Project List - Updated**

## **Action Required**

SPP staff requests stakeholders review the updated 2021 ITP draft project list and provide feedback. The draft list of projects for the 2021 ITP has been posted to [GlobalScape](https://sppdocushare.spp.org/EFTClient/Account/Login.htm)*.* This list includes upgrades that require a more refined estimated cost for further analysis. The intent of this project list is to show the top-ranking projects staff has identified to solve any remaining needs which have not been addressed by model adjustments, previously issued NTCs, or operating guides.

The project list has been updated to incorporate feedback from Stakeholders. Not all of the Study Cost Estimates received by SPP have been incorporated into this posting of the draft project list. Stakeholders should review their conceptual estimates and notify SPP if there are any impactful monetary differences. In addition, Stakeholders should review projects for feasibility and notify SPP if the posted project is not feasible to construct.

- **Entities Required to Provide Feedback:** All interested stakeholders.
- **Due Date and Method of Submittal** Feedback regarding the updated draft project list should be submitted via the SPP Request [Management System](https://spprms.issuetrak.com/login.asp) (RMS), using the "ITP-Data Submission" quick pick. Feedback related to the batch 6 draft project list is requested as soon as possible but no later than **end of day September 24, 2021**.
- **Changes from Last Pass:** Incorporated stakeholder feedback, corrected conceptual cost estimates, and incorporated available Study Cost Estimates. Study Cost Estimates reported may not represent cost of all upgrades associated with the project.

## **File location on [GlobalScape](https://sppdocushare.spp.org/EFTClient/Account/Login.htm) and to the [ITP Postings](https://www.spp.org/spp-documents-filings/?id=31491) folder**

*For users who have signed an SPP NDA:*

This file can be found on GlobalScape under: ITP  $\rightarrow$  ITP  $\rightarrow$  NCD (CEII, RSD)  $\rightarrow$  NDA $\rightarrow$  2021 ITP in the "Portfolio and Project Lists" folder.

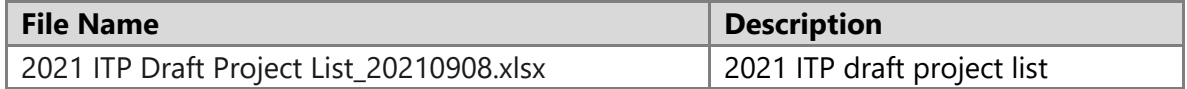

## **Helpful Links and Access**

If you do not already have access to these documents in [GlobalScape,](https://sppdocushare.spp.org/EFTClient/Account/Login.htm) see the instructions for [confidentiality](http://www.spp.org/Documents/21419/SPP%20Confidentiality%20Agreement.pdf) agreements and submit the appropriate form via [RMS](https://spprms.issuetrak.com/TrakHome.asp) using the "GlobalScape Access Request" Quick Pick. [GlobalScape](https://sppdocushare.spp.org/EFTClient/Account/Login.htm) frequently asked questions can be found in [Knowledgebase Article 686.](https://spprms.issuetrak.com/Kb_ArticleView.asp?ArticleNbr=686) Other helpful links can be found on [SPP.org.](https://www.spp.org/engineering/)